## \* //61.157.14446

**..**<br>● 2. 是怎么回事?安全模式也进不去?

\*://61.157.144.46: $10001/$  2113 5261 4102 1653

**,进不去下个画面是什么原因?-股识吧**

**四、智慧通今天怎么上不了网呢?**

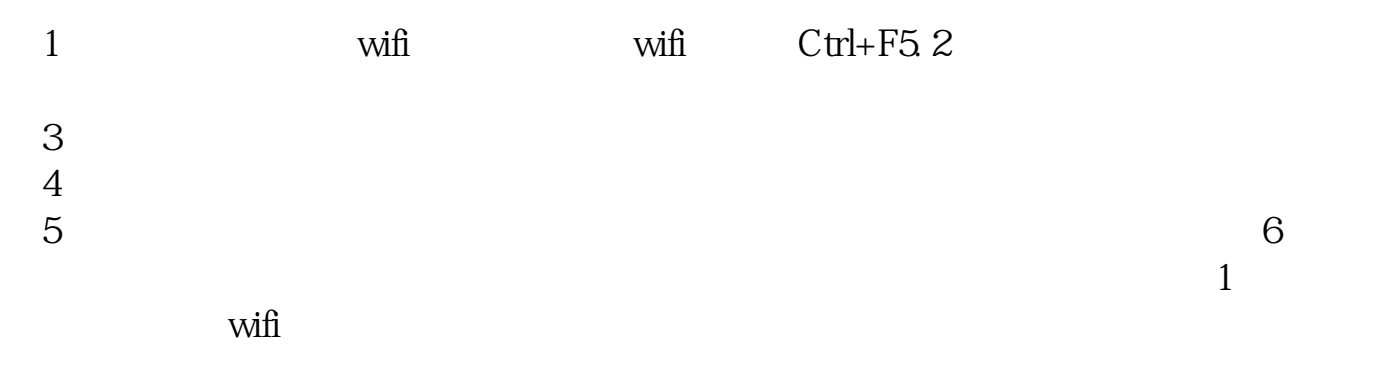

 $2$ 

 $3 \times 10^{-10}$  $4 \qquad \text{with}$ 

 $7$ 

 $\mathbf W$ 

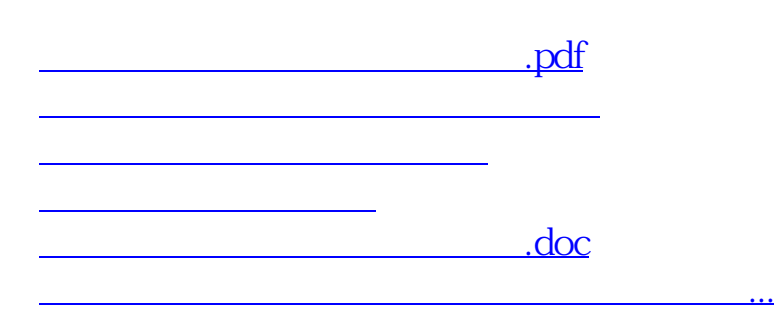

<https://www.gupiaozhishiba.com/chapter/22118831.html>